```
1 / *
2 * Programmer: Chad Philip Johnson
3 * Date Created: Thursday, November 15th, 2012
4 * Date of Last Modification: Thursday, November 15th, 20125 * 
6 * Description:
7 * Farm.class contains the main program subroutines used by MyFarm.class. It
8 * depends on Barn.class to create instances of Barn which contain instances of
9 * Animal, Animal.class to define various farm animals, CinReader.class for user10 * input, and FarmStorage.class for saving/loading games.11 */12 13
13 import java.util.Random;
14 import java.text.DecimalFormat;
15 import java.io.Serializable;
16 17
    1**
18 * Farm.class contains the main program subroutines used by MyFarm.class. It
19 * depends on Barn.class to create instances of Barn which contain instances of
20 * Animal, Animal.class to define various farm animals, CinReader.class for user21 * input, and FarmStorage.class for saving/loading games.22 *
23 * @author Chad Philip Johnson24 * @version 1.025 */26 27
27 public class Farm implements Serializable {
28 29
        29 // Constant values representing important game balancing properties30 static final int MAX_NUMBER_OF_BARNS = 6;
31 static final int SIZE_SMALL_BARN = 2;
32 static final int SIZE_MEDIUM_BARN = 3;
33 static final int SIZE_LARGE_BARN = 4;
34 static final double COST_SMALL_BARN = 40000.00;
35 static final double COST_MEDIUM_BARN = 58000.00;
36 static final double COST_LARGE_BARN = 75000.00;
37 static final double COST_EXPAND_BARN = 20000.00;
38 39
39 static final double STARTING_FUNDS = 80000.00;
40 static final int STARTING_TURNS = 12;
41 42
42 static final double COST_MODIFIER = 0.10;
43 44
44 static final double STARTING_FEED_PRICE = 2.00;
45 static final double STARTING_COW_PRICE = 1000.00;
46 static final double STARTING_CHICKEN_PRICE = 100.00;
47 static final double STARTING_TURKEY_PRICE = 150.00;
48 static final double STARTING_HORSE_PRICE = 800.00;
49 50
50 static final double STARTING_COW_MILK_PRICE = 100.00;
```
51 static final double STARTING\_COW\_MEAT\_PRICE **<sup>=</sup>** 6000.00**;** 52 static final double STARTING\_CHICKEN\_EGG\_PRICE **<sup>=</sup>** 40.00**;** 53 static final double STARTING\_CHICKEN\_MEAT\_PRICE **<sup>=</sup>** 300.00**;** 54 static final double STARTING\_TURKEY\_MEAT\_PRICE **<sup>=</sup>** 750.00**;** 55 static final double STARTING\_HORSE\_TRANSPORTATION\_PRICE **<sup>=</sup>** 3500.00**;** 56 57 57 static final int FEED\_NEEDED\_TO\_PRODUCE\_COW **<sup>=</sup>** <sup>2</sup>**;** 58 static final int FEED\_NEEDED\_TO\_PRODUCE\_CHICKEN **<sup>=</sup>** <sup>6</sup>**;** 59 static final int FEED\_NEEDED\_TO\_PRODUCE\_TURKEY **<sup>=</sup> -**1**;** 60 static final int FEED\_NEEDED\_TO\_PRODUCE\_HORSE **<sup>=</sup> -**1**;** 61 static final int FEED\_NEEDED\_FULL\_GROWN\_COW **<sup>=</sup>** <sup>1000</sup>**;** 62 static final int FEED\_NEEDED\_FULL\_GROWN\_CHICKEN **<sup>=</sup>** <sup>50</sup>**;** 63 static final int FEED\_NEEDED\_FULL\_GROWN\_TURKEY **<sup>=</sup>** <sup>100</sup>**;** 64 static final int FEED\_NEEDED\_FULL\_GROWN\_HORSE **<sup>=</sup>** <sup>600</sup>**;** 65 static final int MAX\_FEED\_PER\_DAY\_COW **<sup>=</sup>** <sup>50</sup>**;** 66 static final int MAX\_FEED\_PER\_DAY\_CHICKEN **<sup>=</sup>** <sup>10</sup>**;** 67 static final int MAX\_FEED\_PER\_DAY\_TURKEY **<sup>=</sup>** <sup>15</sup>**;** 68 static final int MAX\_FEED\_PER\_DAY\_HORSE **<sup>=</sup>** <sup>35</sup>**;** 69 70 70 static final int TURN\_COST\_FEED\_ANIMAL **<sup>=</sup>** <sup>2</sup>**;** 71 static final int TURN\_COST\_PREPARE\_PRODUCE **<sup>=</sup>** <sup>1</sup>**;** 72 static final int TURN\_COST\_PREPARE\_ANIMAL **<sup>=</sup>** <sup>2</sup>**;** 73 static final int TURN\_COST\_BUY\_FEED **<sup>=</sup>** <sup>2</sup>**;** 74 static final int TURN\_COST\_BUY\_ANIMAL **<sup>=</sup>** <sup>4</sup>**;** 75 static final int TURN\_COST\_MOVE\_ANIMAL **<sup>=</sup>** <sup>2</sup>**;** 76 static final int TURN\_COST\_SELECT\_ANIMAL **<sup>=</sup>** <sup>3</sup>**;** 77 static final int TURN\_COST\_SELECT\_BARN **<sup>=</sup>** <sup>1</sup>**;** 78 static final int TURN\_COST\_INCOMPLETE\_TASK **<sup>=</sup>** <sup>1</sup>**;** 79 static final int TURN\_COST\_PACK\_BARN **<sup>=</sup>** <sup>2</sup>**;** 80 //static final int TURN\_COST\_SELL\_AT\_MARKET = intMaxTurnsPerDay;<br>81 //static final int TURN COST BUY BARN = intMaxTurnsPerDay; //static final int TURN COST BUY BARN = intMaxTurnsPerDay; 82 //static final int TURN\_COST\_EXPAND\_BARN = intMaxTurnsPerDay; 83 //static final int TURN\_COST\_TEAR\_DOWN\_BARN = intMaxTurnsPerDay;84 //static final int TURN COST FINISH DAY = intRemainingTurns; 85 86 86 **CinReader driverKeyboard;**<br>87 **DecimalFormat currencyForm**  87 DecimalFormat currencyFormatter**;**88 89 89 Barn**[]** barnsOnFarm**;** 90 double dblMoney**;** 91 int intAvailableFeed**;** 92 double dblFeedPrice**;** 93 94 94 int intCurrentNumberOfBarns**;** 95 double dblCowPrice**,** dblChickenPrice**,** dblTurkeyPrice**,** dblHorsePrice**;** 96 double dblCowMilkPrice**,** dblCowMeatPrice**,** dblChickenEggPrice**,** dblChickenMeatPrice**,** dblTurkeyMeatPrice**,** dblHorseTransportationPrice**;**97 98 98 Random randomNumber**;**99

```
100 String strFarmName, strCurrentDay;
101
        int intRemainingTurns, intMaxTurnsPerDay, intNumberOfDays;
102 int intSelectedBarn, intSelectedAnimal;
103 boolean blnAnimalSelected, blnProduceToSell;
104 105
105 double dblMoneyToEarnOnNextSell, dblAmountToEarn;
106
        int intNumberOfUnitsSold;
107 108
108 char chrUserInput;
109 
110 /**
111 * Default constructor:
112 * Instantiate CinReader.class, DecimalFormat.class and Random.class and associate them with the current instance of Farm.class,
113 * and initialize variables.114 */115 116
116 public Farm() {
117 118
            118 this.driverKeyboard = new CinReader();
119 this.currencyFormatter = new DecimalFormat( "#,###.00" );
120 this.randomNumber = new Random();
121 122
            this.dblMoney
                                             = STARTING_FUNDS;
123 this.intAvailableFeed = 0;
124 125
            125 this.dblFeedPrice = STARTING_FEED_PRICE;
126 this.dblCowPrice = STARTING_COW_PRICE;
127 this.dblChickenPrice = STARTING_CHICKEN_PRICE;
128 this.dblTurkeyPrice = STARTING_TURKEY_PRICE;
129 this.dblHorsePrice = STARTING_HORSE_PRICE;
130 131
            131 this.dblCowMilkPrice = STARTING_COW_MILK_PRICE;
132 this.dblCowMeatPrice = STARTING_COW_MEAT_PRICE;
133 this.dblChickenEggPrice = STARTING_CHICKEN_EGG_PRICE;
134 this.dblChickenMeatPrice = STARTING_CHICKEN_MEAT_PRICE;
135 this.dblTurkeyMeatPrice = STARTING_TURKEY_MEAT_PRICE;
136 this.dblHorseTransportationPrice = STARTING_HORSE_TRANSPORTATION_PRICE;
137 138
            138 this.intRemainingTurns = STARTING_TURNS;
139 this.intNumberOfDays = 0;
140 this.strCurrentDay = "Sunday";
141 142
            142 this.barnsOnFarm = new Barn[MAX_NUMBER_OF_BARNS];
143 this.intCurrentNumberOfBarns = 0;
144 this.intSelectedBarn = 0;
145 this.intSelectedAnimal = -1;
146 this.blnProduceToSell = false;
147 this.blnAnimalSelected = false;
148 this.dblMoneyToEarnOnNextSell = 0.00;
```

```
149 150
            150 this.dblAmountToEarn = 0.00;
151 this.intNumberOfUnitsSold = 0;
152 153
            153 this.intMaxTurnsPerDay = STARTING_TURNS;
154 
155 }156 
157 /**
158 * Overloaded constructor:
159 * Instantiate CinReader.class, DecimalFormat.class and Random.class and associate them with the current instance of Farm.class,
160 * and initialize variables. Can change the initial number of turns available to the player on an instance of Farm.class.161 * @param intMaxTurnsPerDay the max number of turns available to the player at the beginning of the game.162 */163 164
164 public Farm( int intMaxTurnsPerDay ) {
165 166
            166 this();167 168
168 this.intMaxTurnsPerDay = intMaxTurnsPerDay;
169 
170 }171 
172 /**
173 * Overloaded constructor:
174 * Instantiate CinReader.class, DecimalFormat.class and Random.class and associate them with the current instance of Farm.class,
175 * and initialize variables. Assign the new instance of Farm.class a name.176 * @param strFarmName The name of the new farm.177 */178 179
179 public Farm( String strFarmName ) {
180 181
            181 this();182 183
            183 this.strFarmName = strFarmName;
184 
185 }186 
187 /**
188 * Overloaded constructor:
189 * Instantiate CinReader.class, DecimalFormat.class and Random.class and associate them with the current instance of Farm.class,
190 * and initialize variables. Assign the new instance of Farm.class a name and establish the max number of animals for the barn.
191 * @param strFarmName The name of the new farm.
192 * @param intStartingBarnSize The number of animals the starting barn can contain.193 */194
```

```
195 public Farm( String strFarmName, int intStartingBarnSize ) {
196 197
           197 this();198 199
           199 this.strFarmName = strFarmName;
200 createNewBarn( intStartingBarnSize );
201 
202 }203 
204 /**
205 * Main menu206 */207 208
208 public void go() {
209 210
210 while( true ) {
211 212
               // Barn statistics reported to the player

 ( "\nStatistics for '" + strFarmName + "':\n" );
213 System.out.print214 System.out.printf ( "Day: %s | Total Days at Work: %d\n", strCurrentDay, intNumberOfDays );
215 System.out.printf ( "Current Funds: $%s | Available Feed: %d lbs.\n" , currencyFormatter.format( dblMoney ),
               intAvailableFeed );
216 
217 218
218 if( barnsOnFarm[intSelectedBarn] != null ) {
219 220
                  220 System.out.print ( "\nYou have the following animals in this barn:\n" );
221 System.out.print ( barnsOnFarm[intSelectedBarn] );
222 
223 } else {
224 225
225 System.out.printf ( "\nYou are standing on plot #%d of your farm, which is currently empty.\n" , (
                  intSelectedBarn + 1) );
226 System.out.print ( "The grass is very green and rich in nutrients.\n" );
227 System.out.print ( "One day you hope to build a barn here.\n" );
228 
229 }230 231
               // Main menu

232 System.out.print ( "\nPerform a task:\n" );
233 System.out.print ( "\tFeed an (A)nimal\n" );
234 System.out.print ( "\tVisit the (m)arket to sell produce and animals\n" );
235 System.out.print ( "\tBuy (F)eed\n" );
236 System.out.print ( "\tBuy a (N)ew Animal\n" );
237 System.out.print ( "\tPrepare (p)roduce for sale\n" );
238 System.out.print ( "\tPrepare anima(l) for sale\n" );
239 System.out.print ( "\t(W)ork with the animals in this barn\n" );
240 System.out.print ( "\tS(e)lect another Barn\n" );
241 System.out.print ( "\tBuy a new (B)arn\n" );
242 System.out.print ( "\tPac(k) animals in this barn\n" );
```

```
243 System.out.print ( "\tFinish work for the day and (g)o to sleep\n" );
244 System.out.print ( "\t\n" );
245 System.out.print ( "\t(S)ave game\n" );
246 System.out.print ( "\t(Q)uit game\n" );
247 System.out.printf ( "What would you like to do (you have %d turns left for today): " , intRemainingTurns );
248 chrUserInput = Character.toString( driverKeyboard.readChar() ).toLowerCase().charAt( 0 );
249 250
250 switch( chrUserInput ) {
251 252
              // Feed an animal
253 case 'a':
254 feedAnimal();255 break;256 257
              // Visit the market to sell produce and animals
258 case 'm':
259 sellAtMarket();260 break;261 262
              // Buy feed
263 case 'f':
264 buyFeed();265 break;266 267
              // Buy a new animal
268 case 'n':
269 buyAnimal();270 break;271 272
              // Prepare produce for sale
273 case 'p':
274 prepareProduceForSale();275 break;276 277
              // Prepare animal for sale
278 case 'l':
279 prepareAnimalForSale();280 break;281 282
              1/ Work with the animals in this barn
283 case 'w':
284 selectAnimal();285 break;286 287
              // Select another barn
288 case 'e':
289 selectBarn();290 break;291 292
              1/ Buy a new barn
```

```
293 case 'b':
294 buyBarn();295 break;296 297
               // Pack animals in this barn
298 case 'k':
299 packSelectedBarn();300 break;301 302
               1/ Finish work for the day and go to sleep
303 case 'g':
304 finishDay();305 break;306 307
               // Save the current game (currently not functioning)
308 case 's':
309 System.out.print ( "\nYou have chosen to save your game.\n" );
310 System.out.print ( "What would you like to name the file? ");
311 FarmStorage.storeFarm( this, driverKeyboard.readString() );
312 break;313 314
               // Ouit the game
315 case 'q':
316 System.out.print ( "\nThanks for playing FarmSim!\n\n" );
317 break;318 319
               // Incorrect entries cause menu loop to start again
320 default:
321 System.out.print ( "You entered '" + chrUserInput + "' which is not a valid option.\n\n" );
322 pressEnterToContinue();323 continue;324 
325 }326 327
            1/ Exit loop to quit game

328 if( chrUserInput == 'q' ) { break; };
329 330
330 if( intRemainingTurns == 0 ) {
331 332
               332 intNumberOfDays++;
333 intRemainingTurns = intMaxTurnsPerDay;
334 335
335 strCurrentDay = changeDay( intNumberOfDays );
336 337
337 if( strCurrentDay.equals("Sunday") ) {
338 339
                  // Set new prices for animals, produce and feed every Sunday

 = changePrice( dblFeedPrice, STARTING_FEED_PRICE );
340 dblFeedPrice341 342
                  342 dblCowPrice = changePrice( dblCowPrice, STARTING_COW_PRICE );
```

```
343 dblChickenPrice = changePrice( dblChickenPrice, STARTING_CHICKEN_PRICE );
344 dblTurkeyPrice = changePrice( dblTurkeyPrice, STARTING_TURKEY_PRICE );
345 dblHorsePrice = changePrice( dblHorsePrice, STARTING_HORSE_PRICE );
346 347
                     347 dblCowMilkPrice = changePrice( dblCowMilkPrice, STARTING_COW_MILK_PRICE );
348 dblCowMeatPrice = changePrice( dblCowMeatPrice, STARTING_COW_MEAT_PRICE );
349 dblChickenEggPrice = changePrice( dblChickenEggPrice, STARTING_CHICKEN_EGG_PRICE );
350 dblChickenMeatPrice = changePrice( dblChickenMeatPrice, STARTING_CHICKEN_MEAT_PRICE );
351 dblTurkeyMeatPrice = changePrice( dblTurkeyMeatPrice, STARTING_TURKEY_MEAT_PRICE );
352 dblHorseTransportationPrice = changePrice( dblHorseTransportationPrice, STARTING_HORSE_TRANSPORTATION_PRICE );
353 
354 }355 356
                  356 System.out.print ( "\nWhew! Farming is hard work! You're getting really tired.\n" );
357 System.out.print ( "Now is a good time to turn in for the day.\n" );
358 359
                  359 pressEnterToContinue();360 
361 }362 
363 }364 
365 
366 }367 
368 /**
369 * Submenu to feed animals in the currently selected barn.370 ** /
371372 373
373 private void feedAnimal() {
374 375
           375 // The variable blnAnimalSelected is "true" when an animal has already been selected in another part of the program376 // NOTE: "Not enough turns" message is printed from the method checkTurnCost when it returns false377if( ( checkTurnCost( TURN_COST_FEED_ANIMAL ) ) || ( blnAnimalSelected ) ) {
378 379
379if( ( barnsOnFarm[intSelectedBarn] != null ) || ( blnAnimalSelected ) ) {
380 381
381 if( barnsOnFarm[intSelectedBarn].getCurrentNumberOfAnimals() > 0 ) {
382 383
383 boolean blnCompleteLoop = false;
384
                     int intAnimalIndex = 0;385 while( true ) {
386 387
                        // Player has run out of feed

 intAvailableFeed == 0 ) {
388 if(389 390
                            390 System.out.print ( "\nYou don't have any more feed for your animals!\n" );
391 System.out.print ( "Go buy some more and then come back.\n" );
392 pressEnterToContinue();
```

```
393 394
                         break;
395 396
396 }397 398
                      // Prompt user to feed another animal in this barn (no turn penalty)

399 // NOTE: Prompt is suppressed if an animal has already been selected in another part of the program400if( ( blnCompleteLoop ) && ( blnAnimalSelected == false ) ) {
401 402
                         402 System.out.print ( "\nWould you like to feed another animal in this barn? (y/n) " );
403 chrUserInput = Character.toString( driverKeyboard.readChar() ).toLowerCase().charAt( 0 );
404 405
405 if(if( chrUserInput == \ln' ) { break; }
406 407
407 }408 409
409 if( blnAnimalSelected == false ) {
410 411
                         // Select an animal
412 System.out.print ( "\nTo stay healthy and happy, your animals should be fed only once per day.\n"
                         );
413 showAnimals();414 415
                         415 System.out.print ( "\nWhich animal would you like to feed? " );
416 417
417 intAnimalIndex = (driverKeyboard.readInt( 1, barnsOnFarm[intSelectedBarn].getMaxNumberOfAnimals() )
                          - 1);
418 419
419 } else {
420 421
                         421 // Use currently selected animal, established in another part of the program422 intAnimalIndex = intSelectedAnimal;
423 424
424 }425 426
426 if( barnsOnFarm[intSelectedBarn].getAnimal( intAnimalIndex ) == null ) {
427 428
                         428 System.out.print ( "\nYou don't have an animal there.\n" );
429 pressEnterToContinue();430 431
431 } else if( barnsOnFarm[intSelectedBarn].getAnimal( intAnimalIndex ).getLastFeedDay() == intNumberOfDays
                      ) {432 433
                         433 System.out.print ( "\nYou have already fed this animal today.\n" );
434 System.out.printf ( "Try again tomorrow.\n" );
435 pressEnterToContinue();436 437
437 } else {
438 439
                         1/ Prompt user to enter the amount of feed to give the animal
```

```
440 System.out.print ( "\nHow many pounds of feed would you like to give this animal?\n" );
441 System.out.printf ( "(max per day is %d) ", barnsOnFarm[intSelectedBarn].getAnimal( intAnimalIndex
                       ).getMaxFeedPerDay() );442 443
443 int intAmountOfFeedGiven = driverKeyboard.readInt( 1, barnsOnFarm[intSelectedBarn].getAnimal(
                       intAnimalIndex ).getMaxFeedPerDay() );
444 445
445 if( intAmountOfFeedGiven > intAvailableFeed ) {
446 447
                         // Not enough feed available

 ( "\nYou don't have that much feed available.\n" );
448 System.out.print449 pressEnterToContinue();450 451
451 } else {
452 453
453 barnsOnFarm[intSelectedBarn].getAnimal( intAnimalIndex ).feedAnimal( intAmountOfFeedGiven,
                          intNumberOfDays );
454 intAvailableFeed -= intAmountOfFeedGiven;
455 456
456 System.out.printf ( "\nAll done. Your animals have already started eating.\n" );
457 pressEnterToContinue();458 459
459 }460 461
461 }462 463
463 if(if( blnAnimalSelected == true ) { break; }
464 465
                    // Loop has completed at least once
466 blnCompleteLoop = true;
467 
468 }469 470
470 if( blnAnimalSelected == false ) {
471 472
472 decrementRemainingTurns( TURN_COST_FEED_ANIMAL, true );
473 
474 }475 
476 
477 } else {
478 479
                 479 System.out.print ( "\nYou don't have any animals here.\n" );
480 pressEnterToContinue();481 482
482 decrementRemainingTurns( TURN_COST_INCOMPLETE_TASK, true );
483 
484 }485 
486 } else {
```

```
487 488
488 System.out.print ( "\nYou don't have a barn here.\n" );
489 pressEnterToContinue();490 491
491 decrementRemainingTurns( TURN_COST_INCOMPLETE_TASK, true );
492 
493 }494 
495 }496 
497 }498 499
       /**

500 * Submenu to prepare animal produce for sale501 */502 503
503 private void prepareProduceForSale() {
504 505
          505 // The variable blnAnimalSelected is "true" when an animal has already been selected in another part of the program506 if( checkTurnCost( TURN_COST_PREPARE_PRODUCE ) ) {
507 508
508if( ( barnsOnFarm[intSelectedBarn] != null ) || ( blnAnimalSelected ) ) {
509 510
510 if( barnsOnFarm[intSelectedBarn].getCurrentNumberOfAnimals() > 0 ) {
511 512
512 boolean blnCompleteLoop = false;
513 int intAnimalIndex = 0;
514 while( true ) {
515 516
516if( ( blnAnimalSelected == false ) && ( blnCompleteLoop ) ) {
517 518
                         // Prompt user to prepare more produce for sale (without a turn penalty)

 ( "\nWould you like to prepare more produce for sale in this barn? (y/n) " );
519 System.out.print520 521
                         chrUserInput
                                      = Character.toString( driverKeyboard.readChar() ).toLowerCase().charAt( 0 );
522 523
523 if(if (chrUserInput == \ln ) { break; }
524 525
525 }526 527
527 if( blnAnimalSelected == false ) {
528 529
                         // Select an animal
530 showAnimals();
531 System.out.print ( "Which animal would you like to prepare produce for? " );
532 533
533 intAnimalIndex = (driverKeyboard.readInt( 1, barnsOnFarm[intSelectedBarn].getMaxNumberOfAnimals() )
                          - 1);
534 535
535 } else {
```

```
536 537
                        537 // Animal has already been selected in another part of the program538 intAnimalIndex = intSelectedAnimal;
539 540
540 }541 542
542 if( barnsOnFarm[intSelectedBarn].getAnimal( intAnimalIndex ) == null ) {
543 544
                         544 System.out.print ( "\nYou don't have an animal there.\n" );
545 pressEnterToContinue();546 547
547 } else {
548 549
549 if( barnsOnFarm[intSelectedBarn].getAnimal( intAnimalIndex ).getAnimalProduce() == null ) {
550 551
                           // Some animals don't produce and can only be sold

 ( "\nThis animal doesn't produce and can only be sold.\n" );
552 System.out.print553 pressEnterToContinue();554 555
555 } else if( barnsOnFarm[intSelectedBarn].getAnimal( intAnimalIndex ).getProduceAvailable() ) {
556 557
                           557 // Prepare the maximum number of units produce to sell from the available from the currently selected animal
558 intNumberOfUnitsSold = barnsOnFarm[intSelectedBarn].getAnimal( intAnimalIndex ).
                            unitsOfProduceAvailable();
 = intNumberOfUnitsSold * currentValueOfProduceForSelectedAnimal(
559 dblAmountToEarnbarnsOnFarm[intSelectedBarn].getAnimal( intAnimalIndex ).getAnimalProduce() );
560 561
561 System.out.printf ( "\nYou have prepared %d units of produce from this animal.\n" ,
                            intNumberOfUnitsSold );
562 System.out.printf ( "At current prices this will sell for $%s.\n" , currencyFormatter.format(
                            dblAmountToEarn ) );
563 System.out.print ( "This produce will be sold the next time you visit the market.\n" );
564 pressEnterToContinue();565 566
                           // Add this total to the total amount of money to give the player the next time she visits the
                           market
567 dblMoneyToEarnOnNextSell += dblAmountToEarn;
568 barnsOnFarm[intSelectedBarn].getAnimal( intAnimalIndex ).unitsOfProduceSold( intNumberOfUnitsSold
                            );569 570
570 } else {
571 572
572 System.out.print( "\nThis animal has no produce available to be sold.\n" );
573 pressEnterToContinue();574 575
575 }576 577
577 }578
```

```
579 if(if( blnAnimalSelected == true ) \{ break; \}580 581
                        581 blnCompleteLoop = true;
582 583
583 }584 585
                     if( blnAnimalSelected == false ) {
                                                      blnAnimalSelected == false ) { decrementRemainingTurns( TURN_COST_PREPARE_PRODUCE, true ); }
586 
587 } else {
588 589
                     589 System.out.print ( "\nYou don't have any animals here.\n" );
590 pressEnterToContinue();591 592
592 decrementRemainingTurns( TURN_COST_INCOMPLETE_TASK, true );
593 
594 }595 
596 } else {
597 598
598 System.out.print ( "\nYou don't have a barn here.\n" );
599 pressEnterToContinue();600 601
601 decrementRemainingTurns( TURN_COST_INCOMPLETE_TASK, true );
602 
603 }604 
605 }606 
607 }608 
609 /**
610 * Submenu to prepare an animal for sale.611 */612 613
613 private void prepareAnimalForSale() {
614 615
           615 // The variable blnAnimalSelected is "true" when an animal has already been selected in another part of the program616 if( checkTurnCost( TURN_COST_PREPARE_PRODUCE ) ) {
617 618
618if( ( barnsOnFarm[intSelectedBarn] != null ) || ( blnAnimalSelected ) ) {
619 620
620 if( barnsOnFarm[intSelectedBarn].getCurrentNumberOfAnimals() > 0 ) {
621 622
622 boolean blnCompleteLoop = false;
623
                     int intAnimalIndex = 0;624 while( true ) {
625 626
626if( ( blnAnimalSelected == false ) && ( blnCompleteLoop ) ) {
627 628
                           // Prompt user to prepare more animals for sale (without a turn penalty)
```

```
629 System.out.print ( "\nWould you like to prepare more animals for sale in this barn? (y/n) " );
630 631
                         chrUserInput
                                      = Character.toString( driverKeyboard.readChar() ).toLowerCase().charAt( 0 );
632 633
633 if(if( chrUserInput == \ln' ) { break; }
634 635
635 }636 637
637 if( blnAnimalSelected == false ) {
638 639
                         // Select an animal
640 showAnimals();
641 System.out.print ( "Which animal would you like to prepare for sale? " );
642 643
643 intAnimalIndex = (driverKeyboard.readInt( 1, barnsOnFarm[intSelectedBarn].getMaxNumberOfAnimals() )
                         - 1);
644 645
645 } else {
646 647
                         1/ Animal has already been selected in another part of the program
648 intAnimalIndex = intSelectedAnimal;
649 650
650 }651 652
652 if( barnsOnFarm[intSelectedBarn].getAnimal( intAnimalIndex ) == null ) {
653 654
                         654 System.out.print ( "\nYou don't have an animal there.\n" );
655 pressEnterToContinue();656 657
657 } else {
658 659
659 if( barnsOnFarm[intSelectedBarn].getAnimal( intAnimalIndex ).getMature() ) {
660 661
                            // Tell the player the amount of money he will make if the animal is sold; provide option to not
                            sell
662 dblAmountToEarn = currentValueOfSelectedAnimal( barnsOnFarm[intSelectedBarn].getAnimal(
                             intAnimalIndex ).getAnimalType() );
663 System.out.printf ( "At current prices this animal will sell for $%s.\n" , currencyFormatter.
                            format( dblAmountToEarn ) );
664 System.out.print ( "Are you sure you want to ready this animal for sale? (y/n) " );
665 666
                            chrUserInput
                                         = Character.toString( driverKeyboard.readChar() ).toLowerCase().charAt( 0 );
667 668
668 if(if( chrUserInput == 'y' )  {
669 670
                               // For future implementation

671 //barnsOnFarm[intSelectedBarn].getAnimal( intAnimalIndex ).setAnimalPreparedToSell( true );672 673
                               // Remove animal from barn

674 barnsOnFarm[intSelectedBarn].removeAnimal( intAnimalIndex, false );
```

```
675 // Add amount to money to be paid the next time the player visits the market676 dblMoneyToEarnOnNextSell += dblAmountToEarn;
677 678
                            678 System.out.print ( "\nYou have removed this animal from your barn.\n" );
679 System.out.print ( "It will be sold the next time you visit the market.\n" );
680 pressEnterToContinue();681 682
682 }683 684
684 } else {
685 686
                          686 System.out.print ( "\nThis animal is not mature enough to be sold.\n" );
687 System.out.print ( "You must continue to feed it until it is full grown.\n" );
688 pressEnterToContinue();689 690
690 }691 692
692 }693 694
694 if(if( blnAnimalSelected == true ) \{ break; \}695 696
                    // Loop has completed at least once
697 blnCompleteLoop = true;
698 699
699 }700 701
701 if( blnAnimalSelected == false ) { decrementRemainingTurns( TURN_COST_PREPARE_ANIMAL, true ); }
702 
703 } else {
704 705
                 705 System.out.print ( "\nYou don't have any animals here.\n" );
706 pressEnterToContinue();707 708
708 decrementRemainingTurns( TURN_COST_INCOMPLETE_TASK, true );
709 
710 }711 
712 } else {
713 714
               714 System.out.print ( "\nYou don't have a barn here.\n" );
715 pressEnterToContinue();716 717
717 decrementRemainingTurns( TURN_COST_INCOMPLETE_TASK, true );
718 
719 }720 
721 }722 
723 }724
```

```
725 /**
726 * Subroutine to allow the player to visit a "market" to sell produce and animals.727 */728 729
729 private void sellAtMarket() {
730 731
731 if( checkTurnCost( intMaxTurnsPerDay ) ) {
732 733
               733 System.out.print ( "\nTime to load everything up and head to the market...\n" );
734 decrementRemainingTurns( intMaxTurnsPerDay, true );
735 736
736 System.out.printf ( "\nYou earned $%s at the market today!\n", currencyFormatter.format( dblMoneyToEarnOnNextSell )
                );
737 pressEnterToContinue();738 739
               // Pay player for total produce prepared for sale on the farm since the last visit to the market
740 dblMoney += dblMoneyToEarnOnNextSell;
741 742
               1/2 Reset amount to pay the player back to zero
743 dblMoneyToEarnOnNextSell = 0.00;
744 
745 }746 
747 }748 
749 /**
750 * Submenu to allow the player to purchase additional feed to help his animals and make produce.751 */752 753
753 private void buyFeed() {
754 755
755 if( checkTurnCost( TURN_COST_BUY_FEED ) ) {
756 
757 intint intAmountOfFeed;
758 double dblTotalCost;
759 760
               760 System.out.printf ( "\nThe current price for feed is $%s per pound.\n" , currencyFormatter.format( dblFeedPrice ) );
761 System.out.printf ( "You currently have %d pounds of feed at your farm.\n" , intAvailableFeed );
762 System.out.print ( "\nHow many pounds would you like to buy? " );
763 764
764 intAmountOfFeed = driverKeyboard.readInt( 1, 2147483647 );
765 // Cost of feed766 dblTotalCost = intAmountOfFeed * dblFeedPrice;
767 768
768if( ( intAmountOfFeed > 0 ) && ( dblTotalCost <= dblMoney ) ) {
769 770
770 System.out.printf ( "%d pounds of feed will cost $%s. Are you sure? (y/n) " , intAmountOfFeed,
                   currencyFormatter.format( dblTotalCost ) );
771 chrUserInput = Character.toString( driverKeyboard.readChar() ).toLowerCase().charAt( 0 );
772
```

```
773 if( chrUserInput == 'y' ) {
774 775
                    // Subtract cost of feed from total money
776 dblMoney -= dblTotalCost;
777 intAvailableFeed += intAmountOfFeed;
778 779
779 System.out.printf ( "\n%d pounds of feed has been delivered to your farm.\n" , intAmountOfFeed );
780 pressEnterToContinue();781 782
782 decrementRemainingTurns( TURN_COST_BUY_FEED, true );
783 
784 } else {
785 786
786 System.out.print ( "Undecided? Come back whenever you want.\n" );
787 pressEnterToContinue();788 789
789 decrementRemainingTurns( TURN_COST_INCOMPLETE_TASK, true );
790 
791 }792 
793 } else {
794 795
                 // Player does not have enough money

 ( "Sorry, you don't have enough money. Come back later.\n\n" );
796 System.out.print797 pressEnterToContinue();798 799
799 decrementRemainingTurns( TURN_COST_INCOMPLETE_TASK, true );
800 
801 }802 
803 }804 
805 }806 
807 /**
808 * Submenu to purchase a new animal and add it to the currently selected farm.809 */810 811
811 private void buyAnimal() {
812 813
          813 // The variable blnAnimalSelected is "true" when an animal has already been selected in another part of the program814if( ( checkTurnCost( TURN_COST_BUY_ANIMAL ) ) || ( blnAnimalSelected ) ) {
815 816
816if( ( barnsOnFarm[intSelectedBarn] != null ) || ( blnAnimalSelected ) ) {
817 818
818 if( checkForBarnVacancy() ) {
819 820
820 String strAnimalType = "";
821 String strAnimalProduce<br>822 String strSellAnimalProd
                                                    = "";
                    String strSellAnimalProduce
                                                    = "";
```

```
823 double dblAnimalPrice = 0.00;
824 int intAnimalFeedNeededToProduce = 0;
825 int intAnimalFeedNeededFullGrown = 0;
826 int intMaxFeedPerDay = 0;
827 828
828 while( true ) {
829 830
                    830 System.out.print ( "\nThe current prices for barn animals are as follows:\n" );
831 System.out.printf ( "\t(C)ow: $%s for one cow\n", currencyFormatter.format( dblCowPrice ) );
832 System.out.printf ( "\tCh(i)ckens: $%s for two dozen chickens\n" , currencyFormatter.format(
                     dblChickenPrice ) );
833 System.out.printf ( "\t(T)urkeys: $%s for six turkeys\n", currencyFormatter.format( dblTurkeyPrice ) );
834 System.out.printf ( "\t(H)orses: $%s for one horse\n", currencyFormatter.format( dblHorsePrice ) );
835 System.out.printf ( "\n\t(R)eturn to the main menu...\n" );
836 837
                    837 System.out.print ( "\nWhat kind of animal would you like to buy today? " );
838 839
                    chrUserInput
                                = Character.toString( driverKeyboard.readChar() ).toLowerCase().charAt( 0 );
840 841
841 switch( chrUserInput ) {
842 843
                       // Buy a cow
844 case 'c':
845 dblAnimalPrice
                                                 = dblCowPrice;
846 847
                          847 strAnimalType = "Cow";
848 strAnimalProduce = "Milk";
849 strSellAnimalProduce = "Beef";
850 intAnimalFeedNeededToProduce = FEED_NEEDED_TO_PRODUCE_COW;
851 intAnimalFeedNeededFullGrown = FEED_NEEDED_FULL_GROWN_COW;
852 intMaxFeedPerDay = MAX_FEED_PER_DAY_COW;
853 854
                          854 break;855 856
                       // Buy some chickens
857 case 'i':
858 dblAnimalPrice = dblChickenPrice;
859 860
                          860 strAnimalType = "Chicken";
861 strAnimalProduce
                                                 = "Eggs";
862 strSellAnimalProduce = "Chicken Meat";
863 intAnimalFeedNeededToProduce = FEED_NEEDED_TO_PRODUCE_CHICKEN;
864 intAnimalFeedNeededFullGrown = FEED_NEEDED_FULL_GROWN_CHICKEN;
865 intMaxFeedPerDay = MAX_FEED_PER_DAY_CHICKEN;
866 867
                          break;
868 869
                       // Buy some turkeys
870 case 't':
871 dblAnimalPrice = dblTurkeyPrice;
```
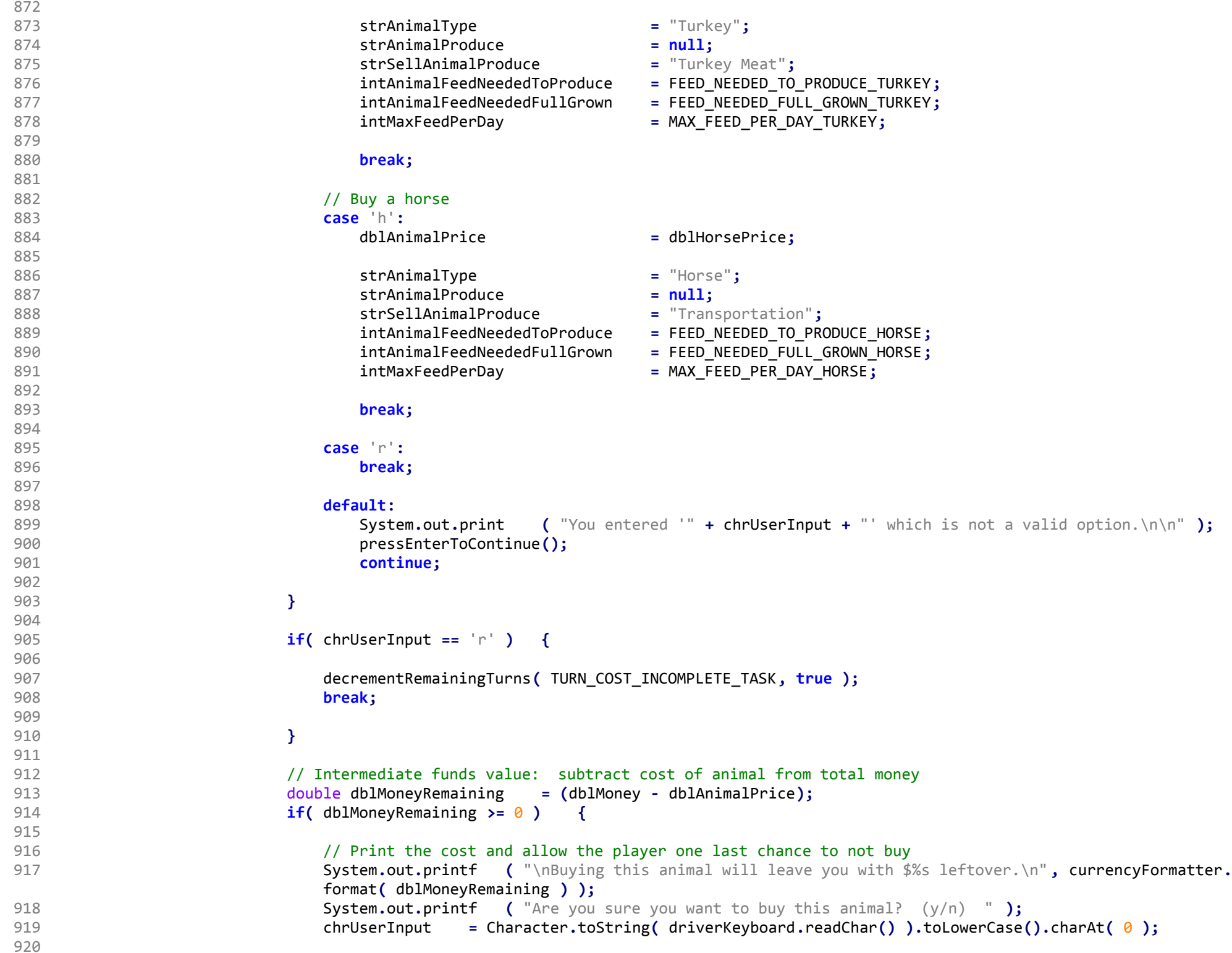

```
921 if(if( chrUserInput == 'y' ) {
922 923
                      // Make intermediate funds value permanent total funds value
924 dblMoney = dblMoneyRemaining;
925 926
926 boolean blnAnimalDelivered = false;
927 while( blnAnimalDelivered == false ) {
928 929
                         1/ Show the player the current vacancies in her barn

 ( "\nYou currently have the following vacancies:\n" );
930 System.out.print931 932
932 intint intBarnIndex = 0;933 intint intAnimalIndex = 0;934 for( Barn barn : barnsOnFarm ) {
935 936
                           936 intBarnIndex++;937 938
938 if( barn != null ) {
939 940
940 intAnimalIndex = 0;
941 942
942 for( Animal animal : barn.someAnimals ) {
943 944
                                944 intAnimalIndex++;945 946
946 if( animal == null ) {
947 948
948 System.out.printf ( "\tBarn [%d] has a vacancy in fenced area [%d].\n" ,
                                  intBarnIndex, intAnimalIndex );
949 950
950 }951 952
952 }953 954
954 }955 956
956 }957 958
958 while( blnAnimalDelivered == false ) {
959 960
960 System.out.print ( "\nWhich barn should we make the delivery to? " );
961 962
                           // Allow player to select where to deliver the animal

963 intBarnIndex = (driverKeyboard.readInt( 1, MAX_NUMBER_OF_BARNS ) - 1);
964 if( barnsOnFarm[intBarnIndex] != null ) {
965 966
                             966 System.out.print ( "And in which fenced area? " );
967 968
968 intAnimalIndex = (driverKeyboard.readInt( 1, barnsOnFarm[intBarnIndex].someAnimals.
                              length ) - 1);
```

```
969 if( barnsOnFarm[intBarnIndex].someAnimals[intAnimalIndex] == null ) {
970 971
                                     971 System.out.print ( "\nOkay! We'll take care of it right away.\n" );
972 973
 973 barnsOnFarm[intBarnIndex].putAnimal( new Animal( strAnimalType, strAnimalProduce,
                                      strSellAnimalProduce, intAnimalFeedNeededToProduce, intAnimalFeedNeededFullGrown
                                      , intMaxFeedPerDay ), intAnimalIndex );
974 1988 / 1998 / 1999 / 1999 / 1999 / 1999 / 2009 / 1999 / 2009 / 2009 / 2009 / 2009 / 2009 / 2009 / 3009 / 2009 / 2009 / 2009 / 2009 / 2009 / 2009 / 2009 / 2009 / 2009 / 2009 / 2009 / 2009 / 2009 / 2009 / 2009 / 2009 / 
 975 blnAnimalDelivered = true;
976 pressEnterToContinue();977 978
 978 decrementRemainingTurns( TURN_COST_BUY_ANIMAL, true );
979 980
 980 } else {
981 982
                                     982 System.out.print ( "\nThat space is not vacant.\n" );
983 pressEnterToContinue();984 985
 985 }986 
987 
988 989
 989 } else {
990 991
                                   991 System.out.print ( "\nYou don't have a barn there.\n" );
992 pressEnterToContinue();
993 // "continue" handled by if statement below994 995
 995 }996 997
                                // When a barn does not exist at the supplied location OR the space is already filled by
                                another animal
 barnsOnFarm[intBarnIndex] == null ) || ( barnsOnFarm[intBarnIndex].someAnimals[
 998if( (intAnimalIndex] != null ) ) {
999 1000
1000 break;1001 1002
1002 }1003 1004
1004 }1005 1006
1006 }1007 1008
1008 } else {
1009 1010
                          1010 System.out.print ( "\nDoesn't seem like you're ready to buy. Maybe next time.\n" );
1011 pressEnterToContinue();1012 1013
1013 decrementRemainingTurns( TURN_COST_INCOMPLETE_TASK, true );
1014
```

```
1015 }1016 1017
                        break;
1018 
1019 } else {
1020 1021
1021 System.out.printf ( "You don't have enough money! Come back later.\n" );
1022 pressEnterToContinue();1023 1024
1024 decrementRemainingTurns( TURN_COST_INCOMPLETE_TASK, true );
1025 break;1026 
1027 }1028 
1029 }1030 
1031 
1032 } else {
1033 1034
                   1034 System.out.print ( "\nYou don't have any spaces available for new animals.\n" );
1035 pressEnterToContinue();1036 
1037 }1038 
1039 } else {
1040 1041
                1041 System.out.print ( "\nYou don't have a barn here.\n" );
1042 pressEnterToContinue();1043 1044
1044 decrementRemainingTurns( TURN_COST_INCOMPLETE_TASK, true );
1045 
1046 }1047 
1048 }1049 
1050 }1051 
1052 /**
1053 * Submenu to move an animal from one barn to another (currently unused; for future implementation)1054 */1055 1056
1056 private void moveAnimal() {
1057 
1058 if( checkTurnCost( TURN_COST_MOVE_ANIMAL ) ) {
1059 
1060 
1061 }1062 
1063 }1064
```

```
1065 /**
1066 * Submenu to select a particular animal in the currently selected barn and perform many tasks like prepare produce for sale, prepare animal for sale,1067 * and feed the animal.
1068 */1069 1070
1070 private void selectAnimal() {
1071 
1072 if( checkTurnCost( TURN_COST_SELECT_ANIMAL ) ) {
1073 
1074 if( barnsOnFarm[intSelectedBarn] != null ) {
1075 
1076 if( barnsOnFarm[intSelectedBarn].getCurrentNumberOfAnimals() > 0 ) {
1077 1078
1078 boolean blnCompleteLoop = false;
1079 while( true ) {
1080 
1081 if( blnCompleteLoop ) {
1082 1083
                          // Allow player to perform more tasks in this barn without a turns penalty

 ( "\nWould you like to perform another task in this barn? (y/n) " );
1084 System.out.print1085 1086
                          chrUserInput
                                        = Character.toString( driverKeyboard.readChar() ).toLowerCase().charAt( 0 );
1087 1088
                          1/ Exit loop and go back to main menu

 chrUserInput == 'n' ) { break; }
1089 if(1090 
1091 }1092 1093
                       1/ Select an animal
1094 showAnimals();
1095 System.out.print ( "\nWhich animal would you like to select? " );
1096 intSelectedAnimal = (driverKeyboard.readInt( 1, barnsOnFarm[intSelectedBarn].getMaxNumberOfAnimals() ) -
                       1);1097 
1098 if( barnsOnFarm[intSelectedBarn].getAnimal( intSelectedAnimal ) == null ) {
1099 1100
                          1100 System.out.print ( "\nYou don't have an animal there.\n" );
1101 pressEnterToContinue();1102 1103
                          continue;
1104 
1105 } else {
1106 1107
1107 blnAnimalSelected = true;
1108 
1109 }1110 1111
                       1/ Tasks to be performed on the animals in the currently selected barn
1112 System.out.print ( "\nWhat would you like to do?\n" );
```

```
1113 System.out.print ( "\t(F)eed this animal\n" );
1114 System.out.print ( "\t(P)repare produce for sale\n" );
1115 System.out.print ( "\tReady (a)nimal for sale\n" );
1116 System.out.print ( "\n\t(R)eturn to the main menu...\n" );
1117 1118
                   System.out.print
                                 ( "\nWhat kind of animal would you like to buy today? " );
1119 1120
                   chrUserInput
                              = Character.toString( driverKeyboard.readChar() ).toLowerCase().charAt( 0 );
1121 1122
1122 switch( chrUserInput ) {
1123 1124
                      // Feed this animal
1125 case 'f':
1126 feedAnimal();1127 break;1128 1129
                      // Prepare this animal produce for sale
1130 case 'p':
1131 prepareProduceForSale();1132 break;1133 1134
                      // Prepare this animal for sale
1135 case 'a':
1136 prepareAnimalForSale();1137 break;1138 1139
                      1/ Return to the main menu
1140 case 'r':
1141 break;1142 1143
                      default:

1144 System.out.print ( "You entered '" + chrUserInput + "' which is not a valid option.\n\n" );
1145 pressEnterToContinue();1146 continue;1147 
1148 }1149 
1150 if(if( chrUserInput == 'r' ) { break; }
1151 1152
                   blnCompleteLoop
                                 = true;
1153 
1154 }1155 1156
1156 decrementRemainingTurns( TURN_COST_SELECT_ANIMAL, true );
1157 1158
                 intSelectedAnimal
                                 = -1;
1159 blnAnimalSelected = false;
1160 
1161 
1162 } else {
```

```
1163 1164
                      1164 System.out.print ( "\nYou don't have any animals here.\n" );
1165 pressEnterToContinue();1166 1167
1167 decrementRemainingTurns( TURN_COST_INCOMPLETE_TASK, true );
1168 
1169 }1170 
1171 } else {
1172 1173
                   1173 System.out.print ( "\nYou don't have a barn here!\n" );
1174 1175
                   1175 pressEnterToContinue();
1176 decrementRemainingTurns( TURN_COST_INCOMPLETE_TASK, true );
1177 
1178 }1179 
1180 }1181 
1182 }1183 
1184 /**
1185 * Select a new part of the farm's property (allows the player to go from one barn to another).1186 */1187 1188
1188 private void selectBarn() {
1189 
1190 if( checkTurnCost( TURN_COST_SELECT_BARN ) ) {
1191 1192
               // Cycle through the farm's plots of land and display barn and animal information to the player
1193
               int intBarnCount = \theta;
1194 for( Barn barn : barnsOnFarm ) {
1195 1196
                   1196 intBarnCount++;1197 
1198 if( barn != null ) {
1199 1200
                      1200 System.out.printf ( "Barn on plot of land #%d:\n", intBarnCount );
1201 System.out.print ( barn );
1202 
1203 } else {
1204 1205
1205 System.out.printf ( "Vacant plot of land #%d.\n", intBarnCount );
1206 
1207 }1208 
1209 }1210 1211
               // Select another plot of land/barn

 ( "\nWhich part of your farm would like to do some work at? " );1212 System.out.print
```

```
1213 1214
1214 intSelectedBarn = driverKeyboard.readInt( 1, MAX_NUMBER_OF_BARNS ) - 1;
1215 1216
1216 decrementRemainingTurns( TURN_COST_SELECT_BARN, true );
1217 
1218 }1219 
1220 }1221 
1222 /**
1223 * Submenu to allow the player to purchase a new barn.1224 */1225 1226
1226 private void buyBarn() {
1227 
1228 if( checkTurnCost( intMaxTurnsPerDay ) ) {
1229 1230 int
                int intCount = \theta;
1231 for( Barn barn : barnsOnFarm ) {
1232 
1233 if( barn == null ) { intCount++; }
1234 
1235 }1236 
1237 if( intCount == 0 ) {
1238 1239
                   1239 System.out.print ( "You don't have any more space on your farm for a new barn!" );
1240 System.out.print ( "Try expanding a current barn or tearing down an old one to create more room." );
1241 
1242 } else {
1243 
1244 intint int NewBarnSize = 0;<br>double dblBarnPrice = 0.00;1245 double dblBarnPrice = 0.00;
1246 1247
1247 while( true ) {
1248 1249
                      // Menu for different sizes of barn to purchase

 ( "\nThe current prices for new barns are:\n" );
1250 System.out.print1251 System.out.printf ( "\t(S)mall Barn: $%s -- holds %d kinds of animals\n" , currencyFormatter.format(
                       COST_SMALL_BARN ), SIZE_SMALL_BARN );
1252 System.out.printf ( "\t(M)edium Barn: $%s -- holds %d kinds of animals\n" , currencyFormatter.format(
                       COST_MEDIUM_BARN ), SIZE_MEDIUM_BARN );
1253 System.out.printf ( "\t(L)arge Barn: $%s -- holds %d kinds of animals\n" , currencyFormatter.format(
                       COST_LARGE_BARN ), SIZE_LARGE_BARN );
1254 System.out.printf ( "\n\t(R)eturn to the main menu...\n" );
1255 1256
                      1256 System.out.printf ( "\nYou currently have space on your farm for %d more barns.\n" , intCount );
1257 System.out.print ( "Which size barn would you like to buy? " );
1258 1259
                      chrUserInput
                                     = Character.toString( driverKeyboard.readChar() ).toLowerCase().charAt( 0 );
```

```
1260 1261
1261 switch( chrUserInput ) {
1262 1263
                    1/ Buy a small barn
1264 case 's':
1265 intNewBarnSize = SIZE_SMALL_BARN;
1266 dblBarnPrice = COST_SMALL_BARN;
1267 break;1268 1269
                    // Buy a medium barn
1270 case 'm':
1271 intNewBarnSize = SIZE_MEDIUM_BARN;
1272 dblBarnPrice = COST_MEDIUM_BARN;
1273 break;1274 1275
                    1/ Buy a large barn
1276 case 'l':
1277 intNewBarnSize
                                      = SIZE_LARGE_BARN;
1278 dblBarnPrice = COST_LARGE_BARN;
1279 break;1280 1281
                    1/ Return to the main menu
1282 case 'r':
1283 break;1284 1285
                    default:

1286 System.out.print ( "You entered '" + chrUserInput + "' which is not a valid option.\n\n" );
1287 pressEnterToContinue();1288 continue;1289 
1290 }1291 
1292 if(if( chrUserInput == 'r' ) {
1293 1294
1294 decrementRemainingTurns( TURN_COST_INCOMPLETE_TASK, true );
1295 break;1296 
1297 }1298 1299
                  // Intermediate funds value: the amount of total money leftover if the barn is purchased
1300 double dblMoneyRemaining
                                    dblMoneyRemaining = (dblMoney - dblBarnPrice);
1301 if(if( dblMoneyRemaining \geq 0 ) {
1302 1303
                     // Show the player the amount of money she will have if the barn is purchased and confirm she wants to buy

1304 System.out.printf ( "\nThis barn is going to leave you with $%s leftover.\n" , currencyFormatter.format(
                     dblMoneyRemaining ) );
1305 System.out.printf ( "Are you sure you want to buy this barn? (y/n) " );
1306 chrUserInput = Character.toString( driverKeyboard.readChar() ).toLowerCase().charAt( 0 );
1307 1308
1308 if(if( chrUserInput == 'y' ) {
```

```
1309 1310
                     // Make intermediate funds value the new value for total funds
1311 dblMoney = dblMoneyRemaining;
1312 1313
                     1/ Prompt user for where he would like to put the new barn

1314 System.out.print ( "\nWhere on your farm would you like to put your new barn?\n" );
1315 1316
1316 while( true ) {
1317 1318
1318 System.out.print ( "\nThe following plots of land are available:\n" );
1319 1320
1320 intCount = 0;
1321 for( Barn barn : barnsOnFarm ) {
1322 1323
                           1323 intCount++;
 barn == null ) {
1324 if(1325 1326
1326 System.out.printf ( "\t[%d] Empty\n", intCount );
1327 1328
1328 }1329 1330
1330 }1331 1332
1332 System.out.print ( "Construct barn on plot # " );
1333 
1334 int intIndex = (driverKeyboard.readInt( 1, MAX_NUMBER_OF_BARNS ) - 1);
1335 if(if( barnsOnFarm[intIndex] == null ) {
1336 1337
1337 barnsOnFarm[intIndex] = new Barn( intNewBarnSize );
1338 intCurrentNumberOfBarns++;
1339 System.out.printf ( "\nCongratulations! You have constructed a new barn on plot #%d!\n" , (
                           intIndex + 1) );
1340 pressEnterToContinue();1341 1342
1342 decrementRemainingTurns( /* TURN_COST_BUY_BARN */ intMaxTurnsPerDay, true );
1343 break;1344 1345
1345 } else {
1346 1347
                           1347 System.out.print ( "You already have a barn on that plot of land. Try again.\n" );
1348 pressEnterToContinue();1349 continue;1350 1351
1351 }1352 1353
1353 }1354 
1355 } else {
1356 1357
                     1357 System.out.print ( "\nNot so sure you want to buy a barn today? Come back anytime.\n" );
```

```
1358 pressEnterToContinue();1359 1360
1360 decrementRemainingTurns( TURN_COST_INCOMPLETE_TASK, true );
1361 
1362 }1363 1364
                       break;
1365 
1366 } else {
1367 1368
1368 System.out.printf ( "You don't have enough money! Come back later.\n" );
1369 pressEnterToContinue();1370 1371
1371 decrementRemainingTurns( TURN_COST_INCOMPLETE_TASK, true );
1372 break;1373 
1374 }1375 
1376 
1377 }1378 
1379 }1380 
1381 }1382 
1383 }1384 
1385 /**
1386 * Submenu to allow the player to expand a barn and increase the number of animals it can contain (currently unused; for future implementation)1387 */1388 1389
1389 private void expandBarn() {
1390 
1391 if( checkTurnCost( /* TURN_COST_EXPAND_BARN */ intMaxTurnsPerDay ) ) {
1392 
1393 
1394 
1395 }1396 
1397 }1398 
1399 /**
1400 * Submenu to allow the player to remove a barn from his farm (currently unused; for future implementation)1401 */1402 1403
1403 private void tearDownBarn() {
1404 
1405 if( checkTurnCost( /* TURN_COST_TEAR_DOWN_BARN */ intMaxTurnsPerDay ) ) {
1406
```

```
1407 
1408 
1409 }1410 
1411 
1412 }1413 
1414 /**
1415 * Finish the current day by disposing of any remaining turns1416 */1417 1418
1418 private void finishDay() {
1419 1420
1420 decrementRemainingTurns( intRemainingTurns, false );
1421 
1422 }1423 
1424 /**
1425 * Console prompt for the player to press the enter button to continue playing1426 */1427 1428
1428 private void pressEnterToContinue() {
1429 1430
1430 System.out.print( "Press enter to continue..." );
1431 driverKeyboard.readString();1432 
1433 }1434 
1435 /**
1436 * Create a new instance of Barn.class with a supplied capacity of animals. Instance is stored within an element of barnsOnFarm array.1437 *
1438 * @param intAnimalCapacity the max number of animals that can be contained within this new instance of Barn.class1439 */1440 1441
1441 private void createNewBarn( int intAnimalCapacity ) {
1442 1443
             // Create a new barn

1444 barnsOnFarm[intCurrentNumberOfBarns] = new Barn( intAnimalCapacity );
1445 // Increment the helper variable for the partially filled array barnsOnFarm everytime a new barn is purchased1446 intCurrentNumberOfBarns++;1447 
1448 }1449 
1450 /**
1451 * Check if the player has enough turns left for the requested task. Returns true if enough turns remain, but returns false and prints a message
1452 * to the console if the player does not have enough left in the current day.1453 *
1454 * @param intTurnCost The number of turns it will cost to perform a given task on the farm.
```

```
1455 * @return Boolean value indicating whether the player has enough turns left to continue.1456 */1457 1458
1458 private boolean checkTurnCost( int intTurnCost ) {
1459 
1460 if( intTurnCost <= intRemainingTurns ) {
1461 1462
                 1462return true;1463 
1464 } else {
1465 1466
                1466 System.out.print ( "\nYou don't have enough turns left for today.\n" );
1467 System.out.print ( "Try again tomorrow after you get some rest.\n" );
1468 1469
                 1469 pressEnterToContinue();1470 1471
                 1471return false;1472 
1473 }1474 
1475 }1476 
1477 /**
1478 * Decrements the number of turns the player has left after a task has been completed.1479

1480 * @param intTurnCost The number of turns required for a task.
1481 * @param blnDisplayMessage Displays a message to the console communicating to the user the number of turns that were used when true; suppresses1482 * when false.
1483 */1484 1485
1485 private void decrementRemainingTurns( int intTurnCost, boolean blnDisplayMessage ) {
1486 1487
             // Subtract turns from total turns remaining
1488 intRemainingTurns -= intTurnCost;
1489 
1490 if( blnDisplayMessage ) {
1491 1492
1492 System.out.printf ( "\n[ -- You used %d turns -- ]\n", intTurnCost );
1493 pressEnterToContinue();1494 
1495 }1496 
1497 }1498 
1499 /**
1500 * Determine the current day of the week from the total number of days completed by the player.1501

1502 * @param intDayOfWeek The total number of days completed by the player.1503 */
```

```
1504 1505
1505 private String changeDay( int intDayOfWeek ) {
1506 1507
1507switch( (intDayOfWeek % 7) ) {
1508 1509
1509 case 0:
1510 return "Sunday";
1511 1512
1512 case 1:
1513 return "Monday";
1514 1515
1515 case 2:
1516 return "Tuesday";
1517 1518
1518 case 3:
1519 return "Wednesday";
1520 
1521 case 4:
1522 return "Thursday";
1523 
1524 case 5:
1525 return "Friday";
1526 1527
1527 case 6:
1528 return "Saturday";
1529 
1530 }1531 1532
           // Cannot happen
1533 return null;
1534 
1535 }1536 
1537 /**
1538 * Dynamically alters a price by comparing the current value to the average price. The larger the price gets the more likely it is to begin
1539 * decreasing in price the next time the method is called. Conversely, the smaller the price gets the more likely it is to begin increasing in price
1540 * the next time the method is called.1541 *
1542 * @param dblLastWeeksPrice The current value for the price.1543 * @param dblStartingPrice The average price.1544 * @return Double representing a new price.1545 */1546 1547
1547 private double changePrice( double dblLastWeeksPrice, double dblStartingPrice ) {
1548 1549
            1/ Pick a random number between 1 and 100

 intPercentageNumerator = (randomNumber.nextInt( 99 ) + 1);
1550
1551
```

```
1552 // Coin flip as to whether the price should increase or decrease
 randomNumber.nextInt( 2 ) == 0 ) { intPercentageNumerator *= -1; }
1553 if(\mathsf{randomNumber.nextInt(2)} = 0)
1554 1555
             // If amount is to decrease and the value is already less than the typical starting price, increase the probability of
             the price being increased
1556if( ( dblLastWeeksPrice < dblStartingPrice ) && ( intPercentageNumerator < 0 ) ) {
1557 1558
1558if( ( (randomNumber.nextInt( 999 ) + 1) > (((dblStartingPrice - dblLastWeeksPrice) / dblStartingPrice) * 1000) ) ==
                 false ) {
1559 1560
1560 intPercentageNumerator *= -1;
1561 
1562 }1563 
1564 }1565 1566
             // If amount is to increase and the value is already more than the typical starting price, increase the probability of
             the price being decreased
1567if( ( dblLastWeeksPrice < dblStartingPrice ) && ( intPercentageNumerator < 0 ) ) {
1568 1569
if( ( (randomNumber.nextInt( 999 ) + 1) > (((dblLastWeeksPrice - dblStartingPrice) / dblStartingPrice) * 1000) ) ==
                 false ) {
1570 1571
1571 intPercentageNumerator *= -1;
1572 
1573 }1574 
1575 }1576 1577
             1/7 Return the new price

1578 return dblLastWeeksPrice + (dblStartingPrice * COST_MODIFIER * ((float) intPercentageNumerator / 100.00f));
1579 
1580 }1581 
1582 /**
1583 * Verifies that the currently selected barn contains at least one animal within it.1584

1585 * @return Boolean indicating whether an animal exists in the given instance of Barn.class.1586 */1587 1588
1588 private boolean checkForBarnVacancy() {
1589 1590 int
             int intBarnIndex = 0;1591
             int intAnimalIndex = 0;1592 1593
1593 for( Barn barn : barnsOnFarm ) {
1594 1595
                 1595 intBarnIndex++;
 barn != null ) {
1596 if(1597
```

```
1598 for( Animal animal : barn.someAnimals ) {
1599 1600
                       1600 intAnimalIndex++;
 animal == null ) { return true; }
1601 if(1602 
1603 }1604 
1605 }1606 
1607 }1608 1609
             1609return false;1610 
1611 }1612 
1613 /**
1614 * Packs the someAnimals array for the currently selected instance of Barn.class. Messages are printed to the console to indicate1615 \quad \quad \quad \quad whether or not the operation was successful.
1616 */1617 1618
1618 private void packSelectedBarn() {
1619 
1620 if( barnsOnFarm[intSelectedBarn] != null ) {
1621 
1622 if( barnsOnFarm[intSelectedBarn].getCurrentNumberOfAnimals() > 0 ) {
1623 1624
                    1624 barnsOnFarm[intSelectedBarn].packBarn();1625 1626
                    1626 System.out.print ( "\nYou have moved all of your animals to the front areas of this barn.\n" );
1627 pressEnterToContinue();1628 1629
1629 decrementRemainingTurns( TURN_COST_PACK_BARN, true );
1630 
1631 } else {
1632 1633
                    1633 System.out.print ( "\nYou don't have any animals here.\n" );
1634 pressEnterToContinue();1635 1636
1636 decrementRemainingTurns( TURN_COST_INCOMPLETE_TASK, true );
1637 
1638 }1639 
1640 } else {
1641 1642
                1642 System.out.print ( "\nYou don't have a barn here!\n" );
1643 1644
                1644 pressEnterToContinue();
1645 decrementRemainingTurns( TURN_COST_INCOMPLETE_TASK, true );
1646
```

```
1647 }1648 
1649 }1650 
1651 /**
1652 * Return the current value of the type of produce for the currently selected instance of Animals.class (in the currently selected
1653 * instance of Barn.class). 1654 *
1655 * @param strAnimalProduce The kind of produce for the currently selected animal. 1656 * @return The current price for the produce of the currently selected animal.1657 */1658 1659
1659 private double currentValueOfProduceForSelectedAnimal( String strAnimalProduce ) {
1660 1661
            1/ --> rewrite this section using an enumeration
1662 if( strAnimalProduce.equals( "Milk" ) ) {
1663 1664
1664 return dblCowMilkPrice;
1665 
1666 }1667 
1668 if( strAnimalProduce.equals( "Eggs" ) ) {
1669 1670
1670 return dblChickenEggPrice;
1671 
1672 }1673 1674
1674 return 0.00;
1675 
1676 }1677 
1678 /**
1679 * Return the current value of the kind of animal for the currently selected instance of Animals.class (in the currently selected
1680 * instance of Barn.class). 1681

1682 * @param strAnimalProduce The kind of animal for the currently selected animal. 1683 * @return The current price for the animal of the currently selected animal.1684 */1685 1686
1686 private double currentValueOfSelectedAnimal( String strAnimalType ) {
1687 
1688 if( strAnimalType.equals( "Cow" ) ) {
1689 1690
1690 return dblCowMeatPrice;
1691 
1692 }1693 
1694 if( strAnimalType.equals( "Chicken" ) ) {
```

```
1695 1696
1696 return dblChickenMeatPrice;
1697 
1698 }1699 
1700 if( strAnimalType.equals( "Turkey" ) ) {
1701 1702
1702 return dblTurkeyMeatPrice;
1703 
1704 }1705 
1706 if( strAnimalType.equals( "Horse" ) ) {
1707 1708
1708 return dblHorseTransportationPrice;
1709 
1710 }1711 1712
1712 return 0.00;
1713 
1714 }1715 
1716 /**
1717 * Prints to the console a list of animals and vacancies in the currently selected instance of Barn.class.1718 */1719 1720
1720 private void showAnimals() {
1721 1722
            System.out.print
                             ( "\nYou have the following animals in this barn:\n" );
1723 System.out.print ( barnsOnFarm[intSelectedBarn] );
1724 
1725 }1726 
1727 }
```